#### A different kind of IT

#### (wanna be MacGyver?)

Kaido Kikkas

2019 Kaido Kikkas. This document is dual-licensed under the GNU Free Documentation License (v l.2 or newer) and the Creative Commons Attribution-ShareAlike (BY-SA) 3.0 Estonia or newer license

# What if...

- …we couldn't see, so the display is useless?
- ...we had only one hand or none?
- ...our fingers couldn't flex?
- ...we had so poor control of movement that even hitting the keyboard unit was difficult, more so for a specific key?
- ... we lacked the muscle power to press keys?
- ACTUALLY, PEOPLE DO USE COMPUTERS DESPITE ALL THAT

#### Regular or special

- A quite difficult choice:
	- A specialized device (e.g. a keyboard or a pointing device) could fit the person better
	- A regular device allows mobility and independence of the specific model. Also, it allows sharing the computer with regular users
- It helps to send descriptions of special use cases to producers of peripheral hardware

# Visual impairments

- Solutions can be sophisticated and expensive compared to some other groups of disabilities
- Three main categories screen magnification, sound and tactile output (most commonly, Braille)
- Language specific
- Depends on operating system, hardware and stardards compliance of software

#### Screen reader

- Software that attempts to recognize screen output
- The results go (most commonly) to speech synth or Braille monitor/printer
- Mostly proprietary (JAWS is perhaps the most common), some open-source projects like Orca, Emacspeak and NVDA exist. Windows XP and newer have Narrator, OS X has VoiceOver, Android has Google Text-to-Speech
- Up to recently, expensive (in Estonia, the person has to pay 110 $\varepsilon$ , old DOS version and new test version are free of charge)
- Support for Estonian language is still poor

## Speech synth

- Software that turns text to speech (commonly paired with screen reader. There are some separate hardware devices as well (expansion cards or standalone units)
- Besides visual impairments, used by people with speech impairments (e.g. spastic throat muscles)
- Experimental solutions for Estonian language can be found at https://phon.ioc.ee/dokuwiki/doku.php?id=start.et and http://heli.eki.ee/vaegnagijale/.
- A promising FLOSS project: eSpeak (multi-platform, multilanguage)

# Screen magnification

- Software that emulates a magnifying glass on screen, enlarging the screen portion below for 2 to 16 times. Some degree of magnification is increasingly common in desktops
- Problems:
	- Controlling the 'glass'
	- Dependent on graphic drivers
	- Software must comply with standards
- Mostly Windows commercial (e.g MAGic Pro in Estonia, available for the payment of 70€) and some free of charge. Some promising solutions for Linux

#### GNOME Magnifier on Ubuntu

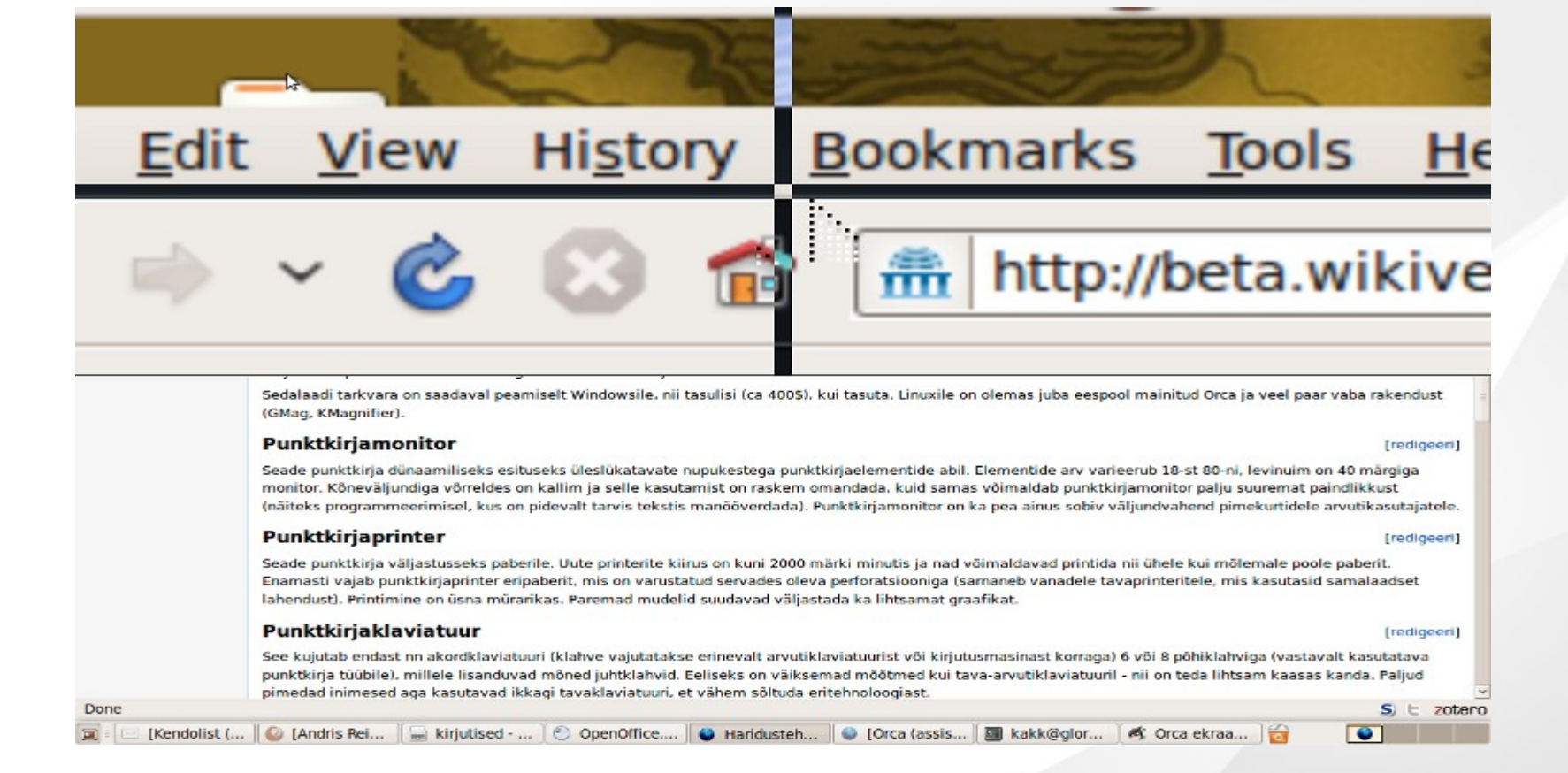

# Braille display

- A device for dynamic presentation of Braille, using Braille elements with protruding knobs; the line can have 18-80 cells (characters)
- More expensive than voice output (in Estonia, the payment range from a couple of hundred to over 1000€), but is also more flexible (e.g. for programming)
- The main assistive solution for people with both visual and hearing impairment

#### Braille alphabet

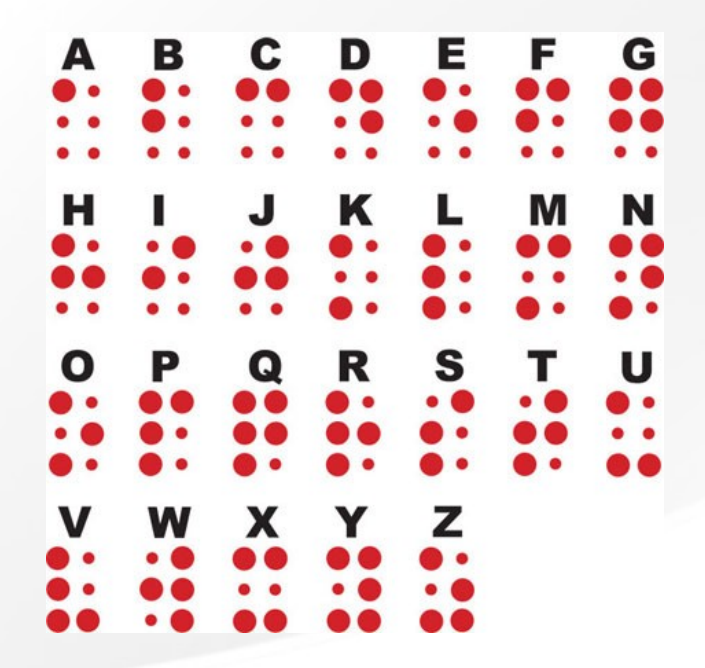

https://commons.wikimedia.org/wiki/File:Braille\_alphabet.jpg

#### A Braille display

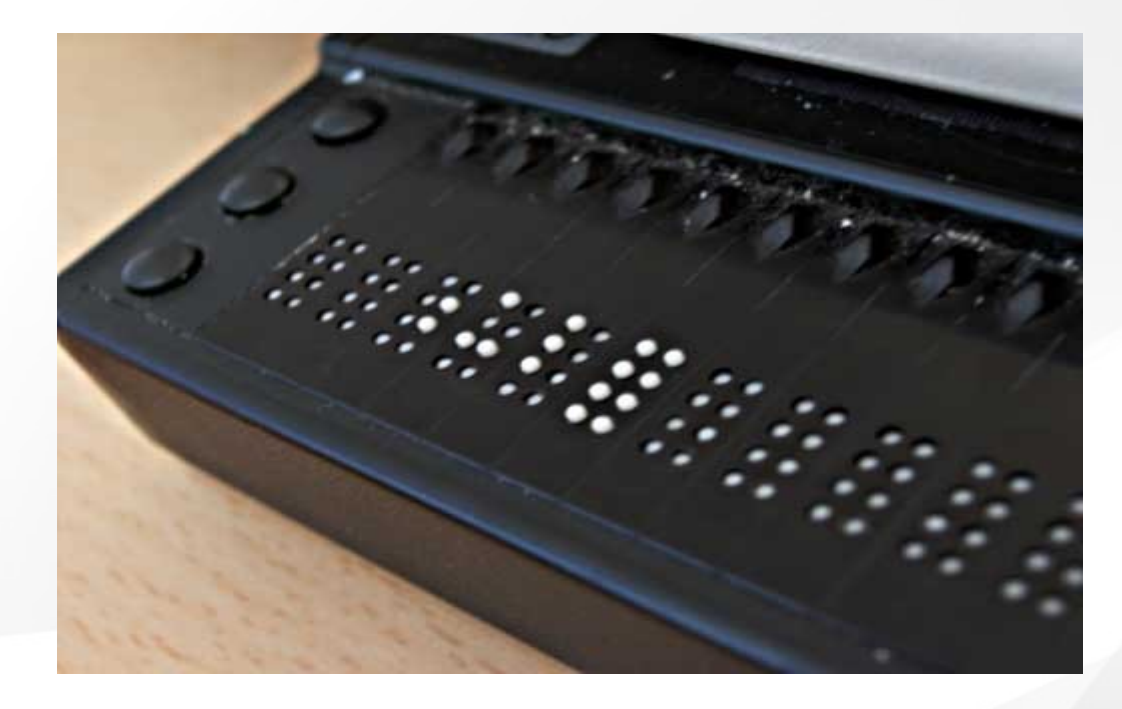

https://upload.wikimedia.org/wikipedia/commons/0/06/Refreshable\_Braille\_display.jpg

# Braille embosser (printer)

- Device for Braille output
- Speed can reach 2000 characters per minute
- One- or two-sided
- Usually needs special paper (or plastic)
- Quite noisy
- Advanced models can also output simpler graphics (e.g. diagrams)
- See https://www.viewplus.com/

### Braille keyboard

- Chorded keyboard with 6-8 main keys (depending on the type of Braille used), plus some control keys
- Smaller than regular keyboard  $-$  quite mobile
- Many blind users stick with regular keyboards (sometimes, tactile stickers or voice feedback is used)

#### Perkins SMART Brailler

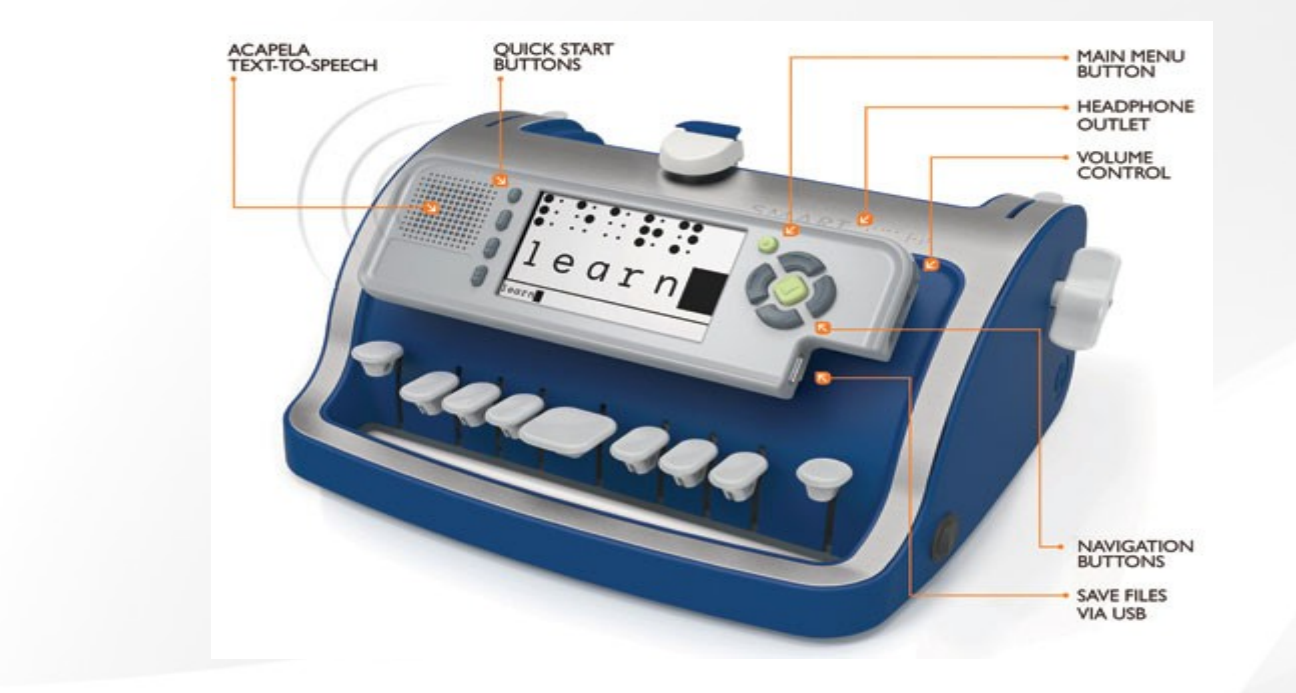

https://upload.wikimedia.org/wikipedia/commons/d/d9/Perkins\_SMART\_brailler.jpg

#### Braille In

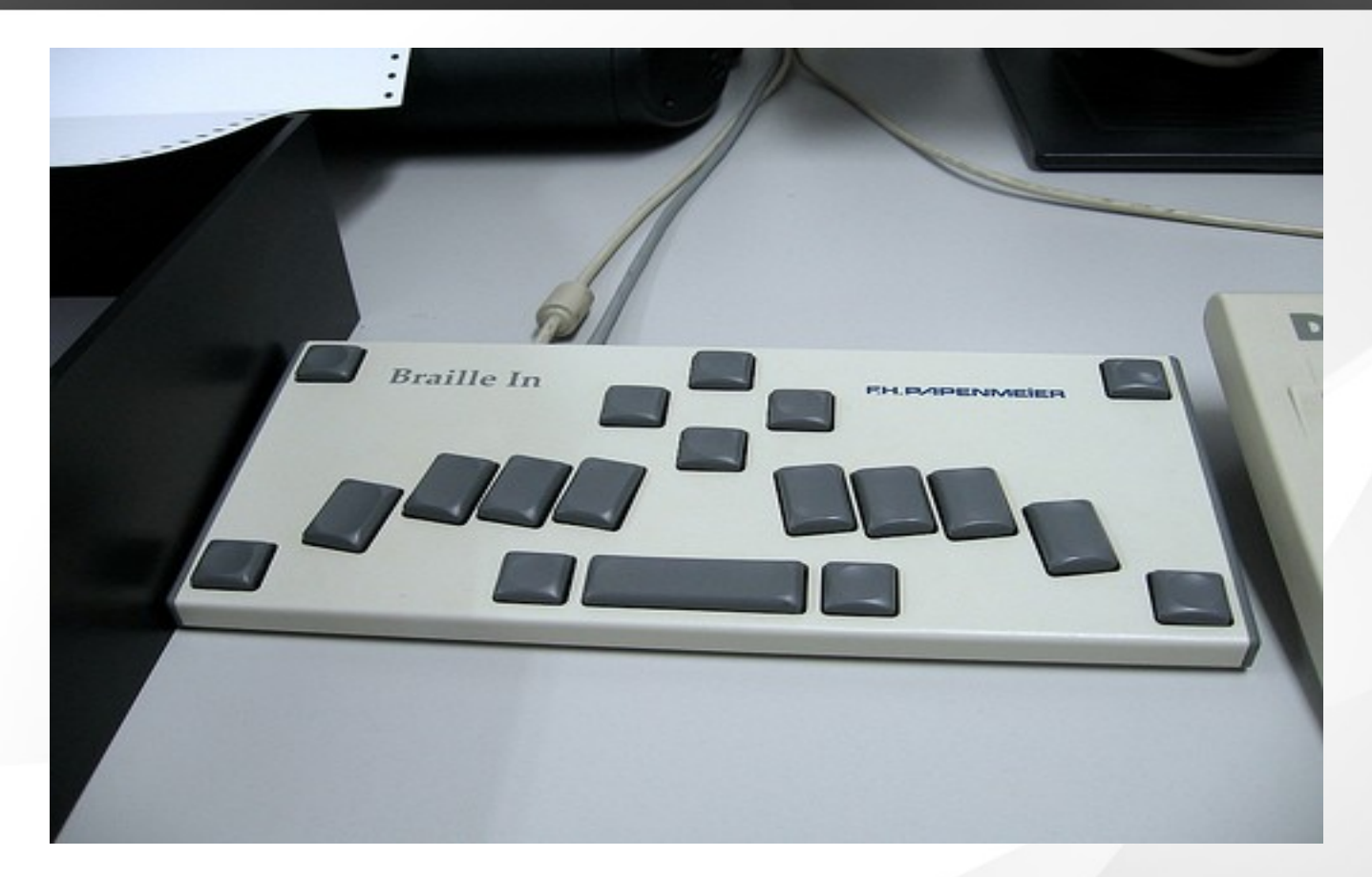

Photo: Marcin Wichary, https://www.flickr.com/photos/mwichary/2251355897/

#### Tactile mouse

- Similar to regular mouse, but additionally gived tactile feedback via elements on the back of the mouse
- Still just prototypes (VirTouch VTPlayer was discontinued in 2009). Mostly Windows, but VTPlayer had a Linux driver available (from a volunteer at Sourceforge)

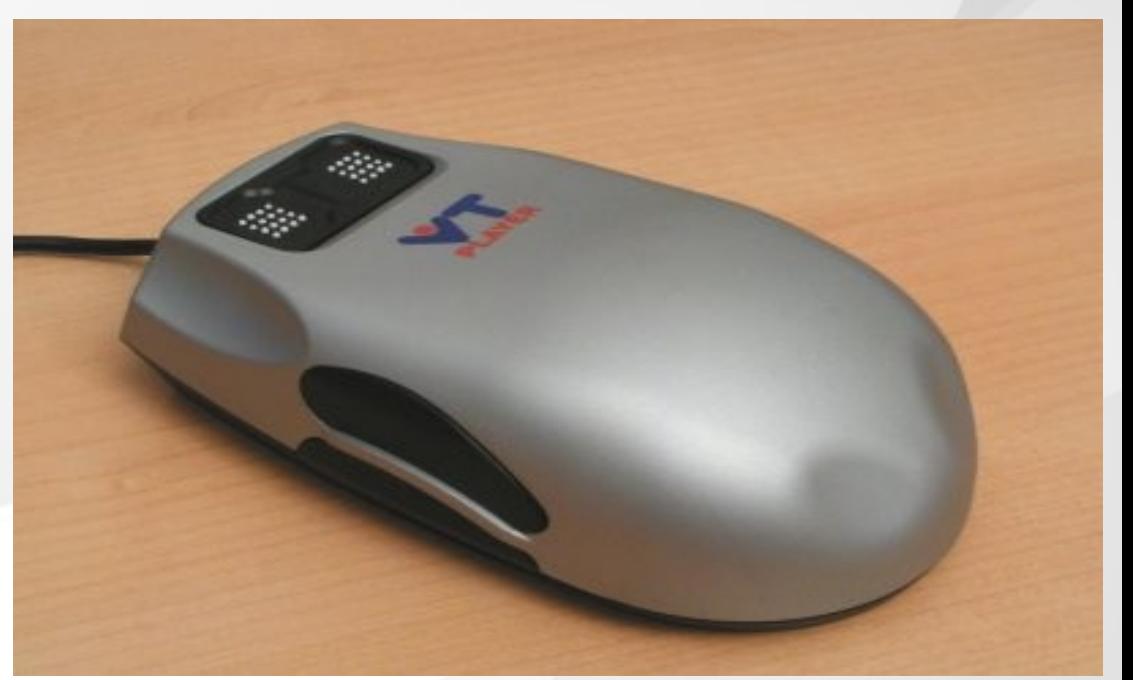

http://vtplayer.sourceforge.net/

# PDAs for blind people

- Similar to netbooks or tablets
- Output via a hardware synth and/or Braille display, input via a regular or Braille keyboard
- Can be connected to regular computers
- Some are compatible with mobile devices as well

#### RefreshaBraille 18 with an iPhone

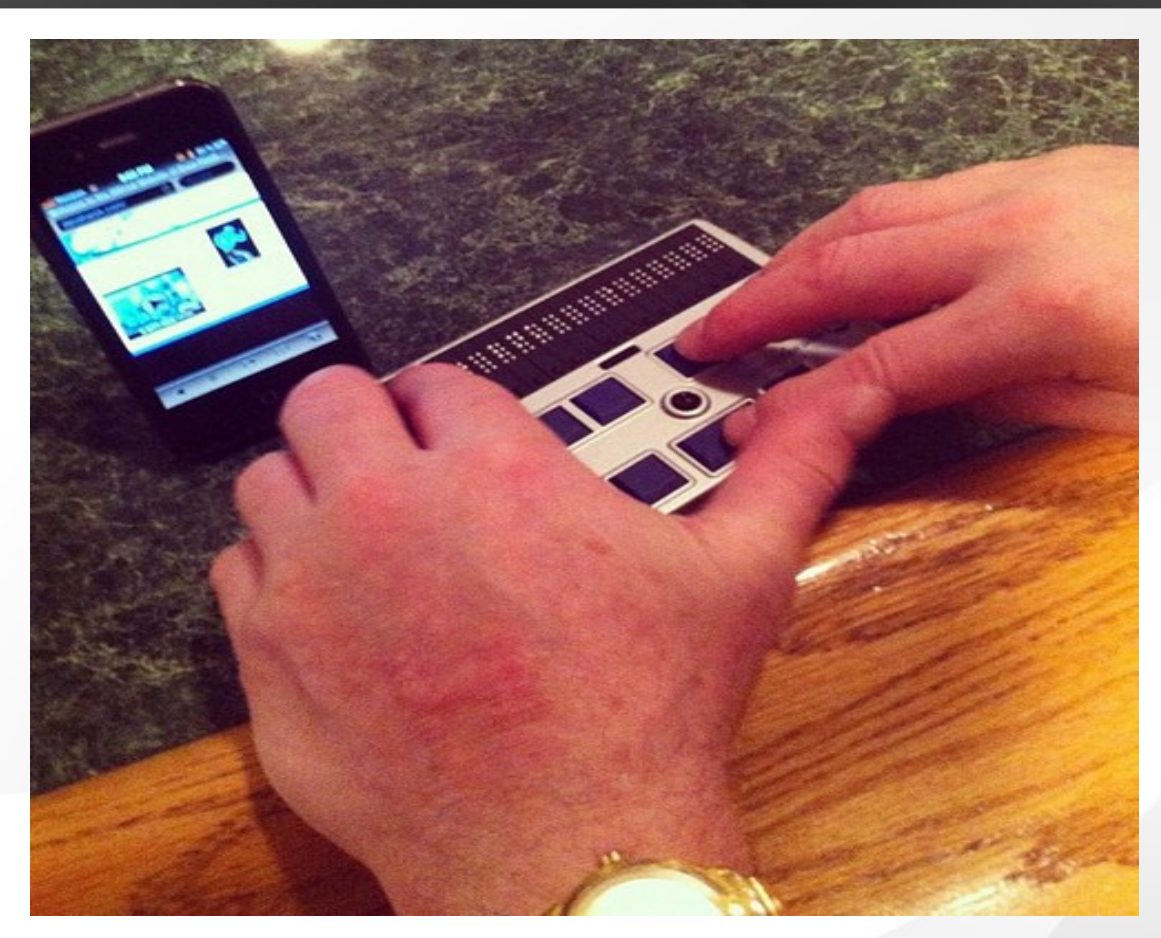

Photo: daveynin, https://www.flickr.com/photos/daveynin/6932301000/

#### E-book readers

- Allow reading e-books in **Braille**
- Electroactive polymers (change physical shape when receiving electric signals)
- A prototype by Yanko Design

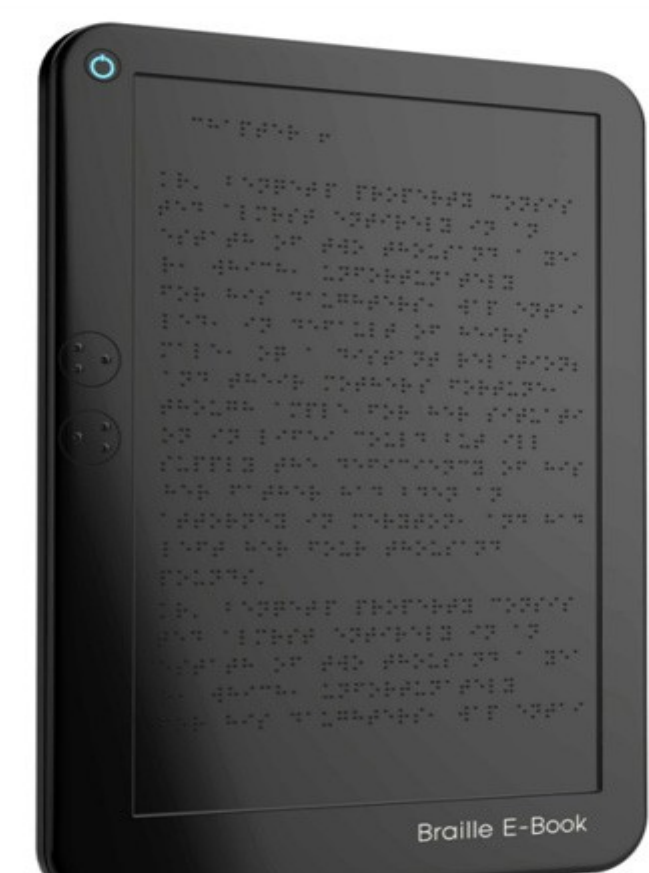

https://upload.wikimedia.org/wikipedia/en/thumb/8/80/Braille\_e-book.jpg/220px-Braille\_ebook.jpg

### Remark: the Web

- All the smart stuff above requires one thing: standardscompliance
- "It works with Explorer" is NOT a valid argument!
- The first step W3C validator: https://validator.w3.org
- See also: https://www.w3.org/WAI/
- Useful: https://wave.webaim.org/extension/
- NB! There are significantly more blind people on the Web than usually assumed!

# Mobility and control impairments: main challenges

- Hyperkinesis (spasticity) or hypokinesis (weakness)
- Impaired coordination of movements
- Dysfunctional or missing limbs
- Problems with grasp

 $\bullet$ 

...

• Mostly everything demanding fine motor control: inserting USB sticks or DVD-s, using mouse or keyboard etc etc

#### Some common problems

- Mouse try with your non-dominant hand
- Key combos
- Badly designed software

# Solving it

- Hardware is often primary
- Software, while secondary, can still be vital
- A very wide choice of measures
- THE MAIN RULE: If a person retains control over just a single function, it can also be used to control the computer!
- THAT MEANS: no impairment prevents using computers!

# Regular devices

- Special devices can cost tens of times more
- Simple techniques, e.g. a pen in a fist
- Put the keyboard where it works (e.g. at a foot)
- Mounts  $-$  special and regular
- Sticks for input
- Mouse vs trackball vs joystick
- Scanner with OCR
- Webcam + sign language Mr Meelis Luks, artist and IT guy (see

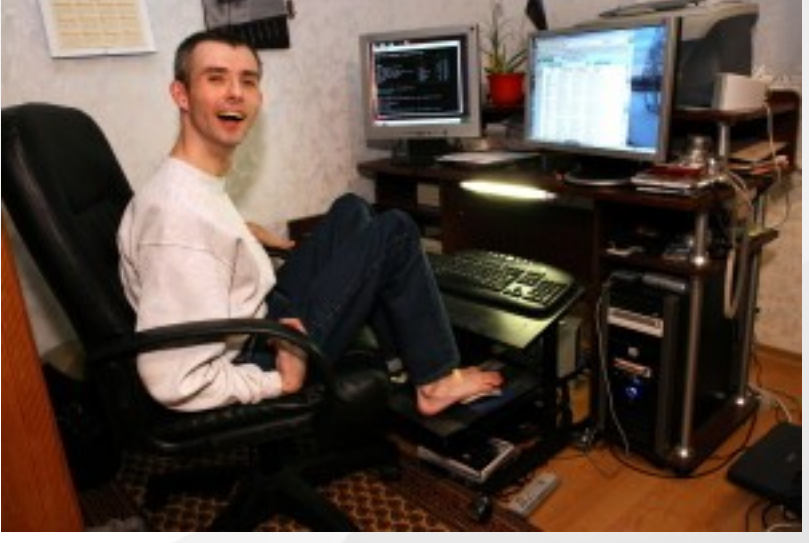

mella.ee). Photo used with permission.

#### Mouthstick

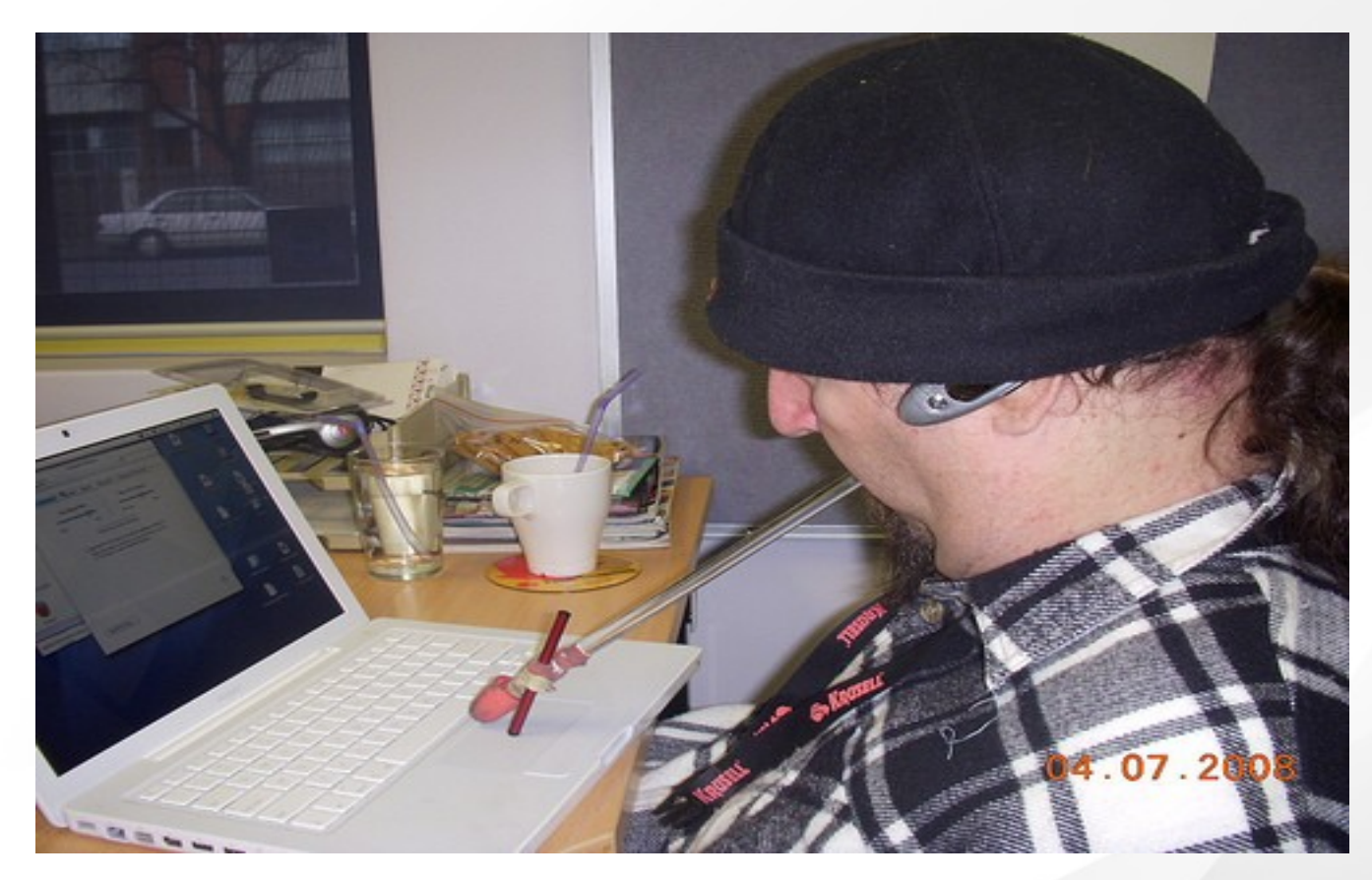

Photo: David Wallace, https://www.flickr.com/photos/dnwallace/2635909272/

# OS accessibility features

- First as a DOS complement (AccessDOS), later integrated into all common OS's
- StickyKeys
- RepeatKeys
- SlowKeys
- MouseKeys
- Onscreen keyboards
- Keyguard

# Keyguard

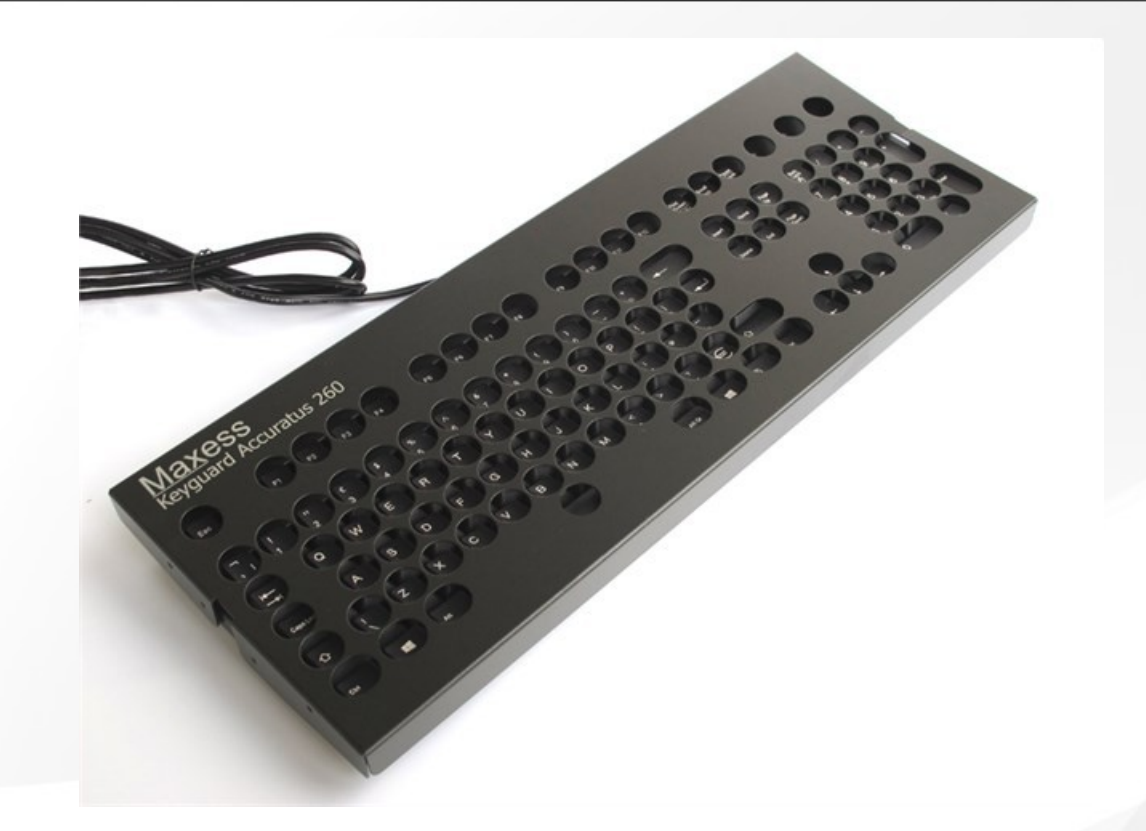

http://www.inclusive.co.uk/Img/Dyn/Cache/Products/3742-200516105744-1514609478.jpg

# Special input devices

- Membrane keyboard
- Mini- and maxikeyboards
- Chorded keyboards
- Other special keyboards
- Concept keyboards
- Touch display
- Foot mouse and other special pointing devices
- Speech input

#### Examples

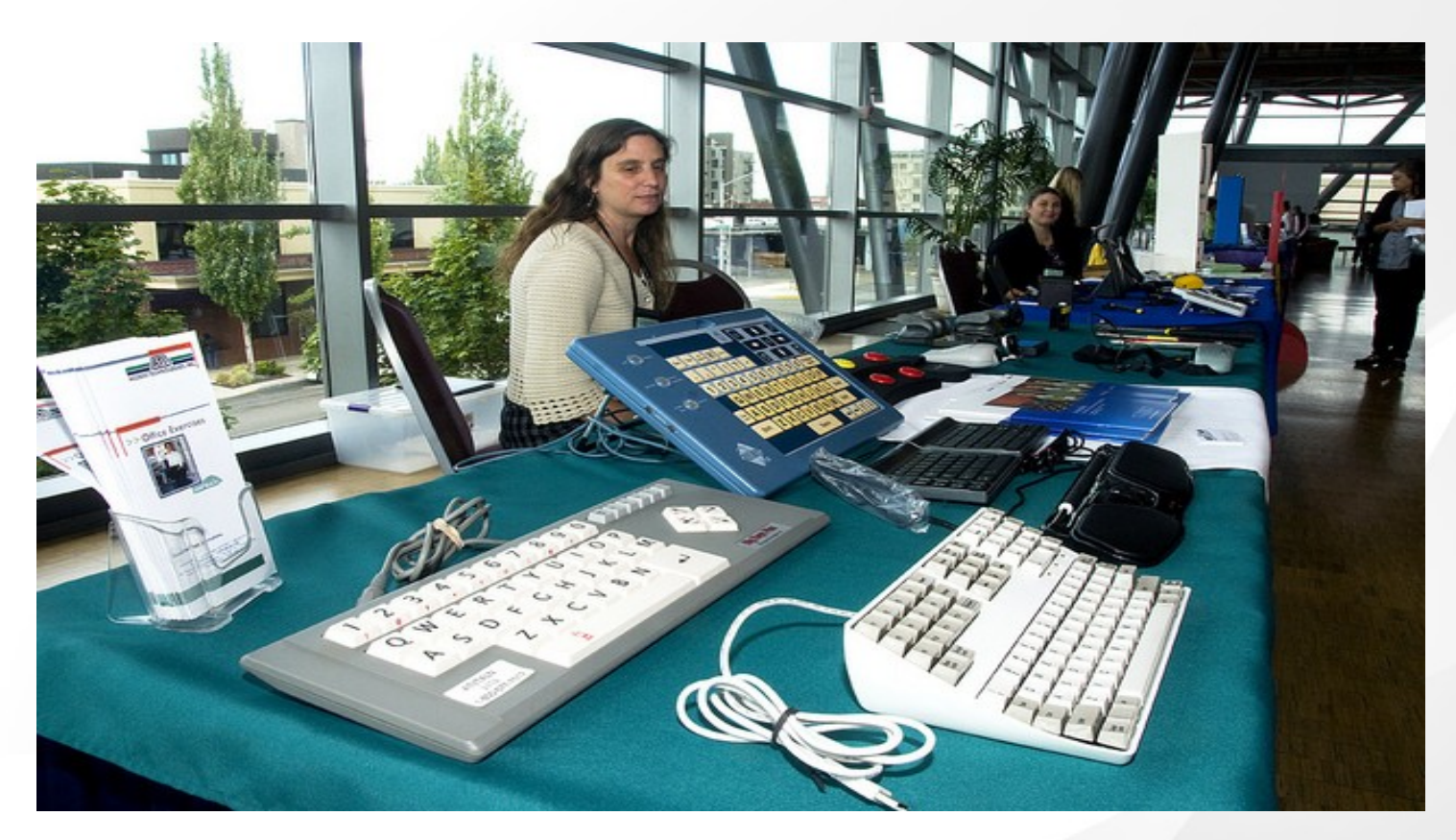

Photo: OregonDOT, https://www.flickr.com/photos/oregondot/6235420475/

#### Switches

- Not just for lamps...
- Simple hardware, needs software components for providing access
- Slow!
- Any controlled function can be used
- Can substitute both keyboard and mouse!
- Onscreen keyboard
- Mouse switches

#### Examples

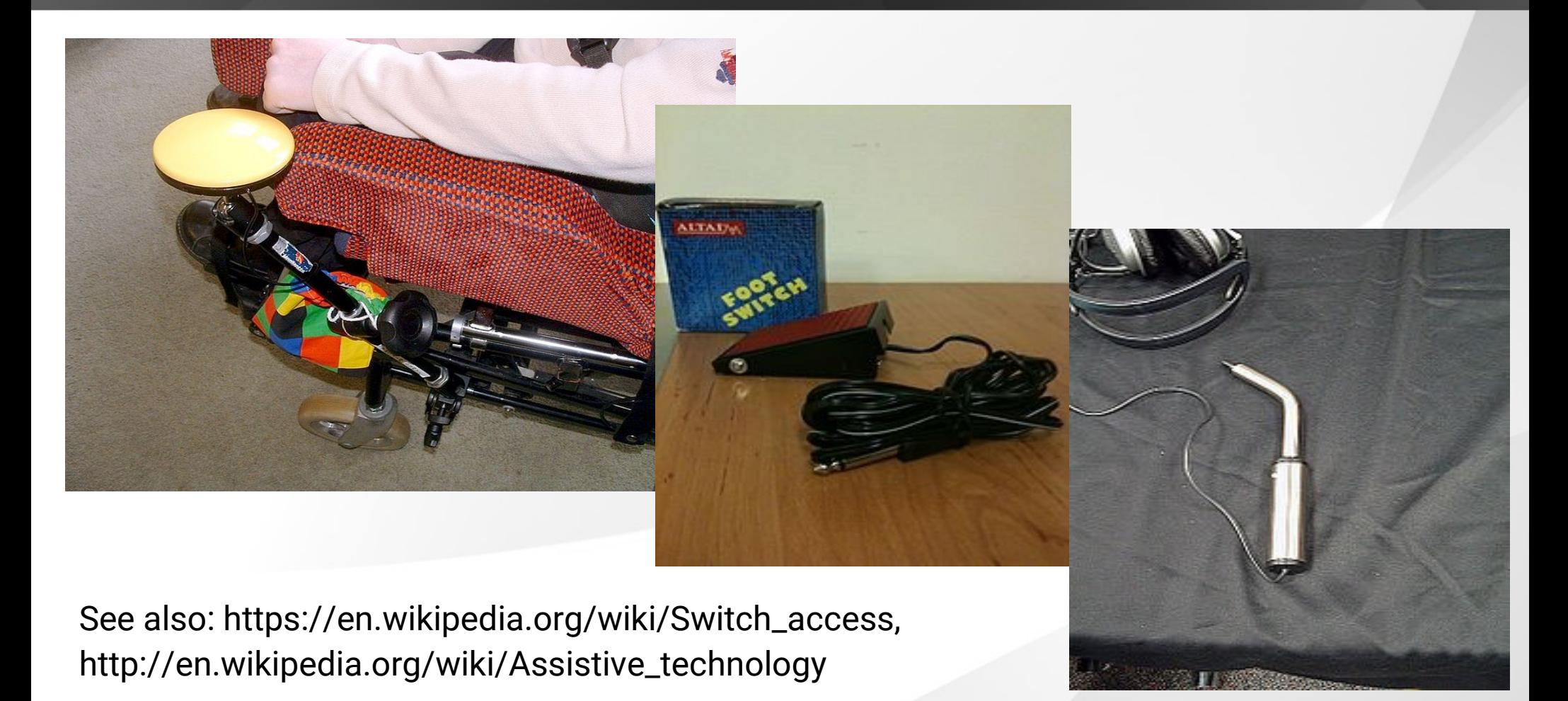

# Sip-and-puff switch

- Input via breathing
- Single or double action
- Works well with simple signals
- The main use  $-$  Morse input

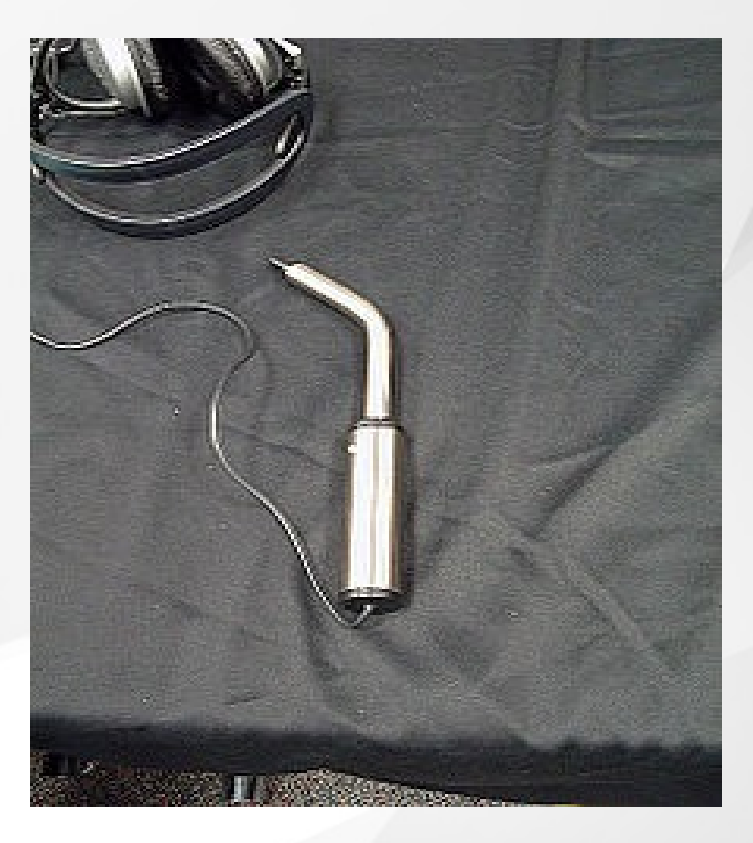

Photo: https://en.wikipedia.org/wiki/ File:Sip-and-puff\_device.jpg

### Conclusion

- $\bullet$  A huge field of challenges  $-$  and solutions
- Both special and regular (mix them)
- Hardware and software
- Highly individual
- An excellent way to become MacGyver Swiss army knife and duct tape are fully optional :-)

# For further study

- MS: https://www.microsoft.com/en-us/accessibility/
- Apple. https://www.apple.com/accessibility/
- Ubuntu: https://help.ubuntu.com/community/Accessibility
- Android:

 $\bullet$ 

...

https://developer.android.com/guide/topics/ui/accessibility

# **Thanks**